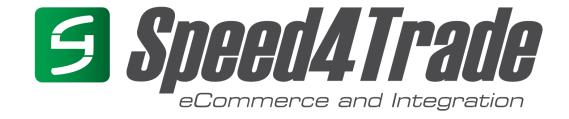

# **Speed4Trade CONNECT – Simplified Integration Quick Guide**

28.11.2018

### Best cost / benefit ratio for all stakeholders

- Fast results, simple realization
- Attention to development resources shortage
- Low-maintenance by trading platform independency
- Seamless user experience
- Product focus vs. Project focus

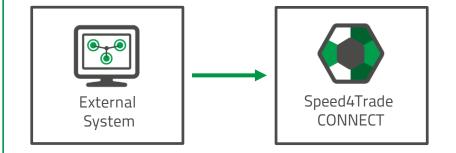

<sup>\*</sup> https://de.wikipedia.org/wiki/Mashup\_(Internet)

### Requirements

- Master Data manual sync of tables, no master data calls required for rarely changed master data.
- 6 BASIC named calls and BASIC fields best practices
- Integrate CONNECT Functions using Mashup optional, for an even better user experience
- GROWTH calls and GROWTH fields powerful options to growth and extend the integration

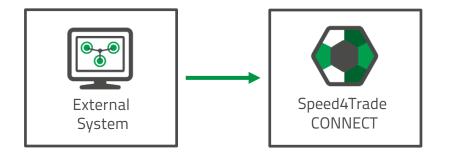

Goals & Objectives

The Context

The BASIC Calls

The Mashup\* How to start?

Grow

### **BASIC** calls

- items with a focus on basic data
- orders reduced to best practice fields
- data inheritage by using groups of goods in CONNECT
- prices and stock with separate calls for performance of highly dynamic data exchange
- order processing based on agreed workflows
- order status without frills

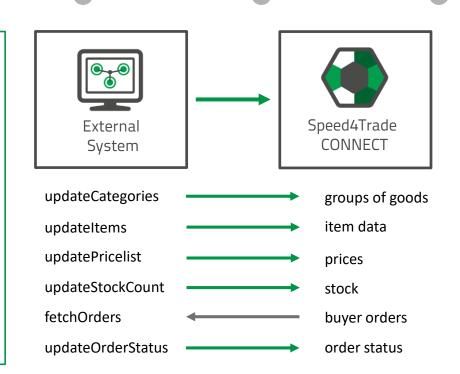

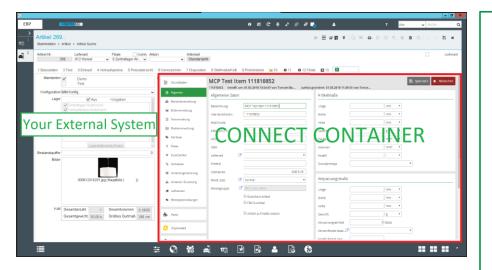

### Elements & Processes

- input screens, filtered list screens
- single-sign-on

#### Processes

- master data
- PIM & data enrichment
- preparing & listing offers
- marketplace messages
- after sales
- system messages, etc....

<sup>\*</sup> https://de.wikipedia.org/wiki/Mashup\_(Internet)

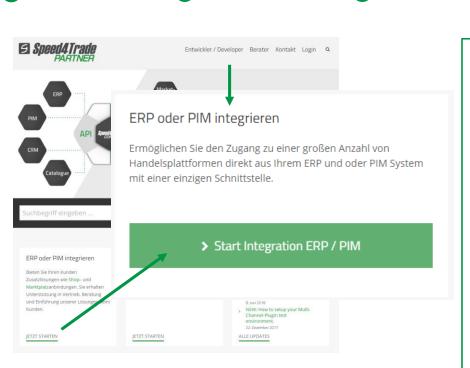

### Partner Portal Ressources

- integration Step-by-Step navigator
- integration guide (only for Growth options required)
- BASIC webservice API documentation & XSDs
- test- and development environment
- documentation template (for Growth options only)

https://partner.speed4trade.com

Goals & Objectives

The Context

The BASIC Calls

The Mashup\* How to start?

Grow

# Integrate additional functions via Mashup or GROWTH calls and fields ...

- synchronizing master data
- PIM central attribute management
- for multi-lingual content
- for trading platform specific data & configuration
- additional pricing functions
- cross selling
- supplier management and many more ...

### BASIC calls include ....

- multi client ability
- a single warehouse
- a single language content
- Pricelist with simple B2B or B2C pricing
- trading platform independent item data

## **Appendix**

- Order Workflow Definition Overview of order workflow control mechanisms
- Meshup under the hood
- Technology Stack

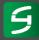

### fetchOrders – Order Workflow Definition

| Function                                                 | Filter                         | Description                                                                                                    |
|----------------------------------------------------------|--------------------------------|----------------------------------------------------------------------------------------------------|
| Requesting new available orders                          | export_date                    | External system commits the successful order request using the call updateOrderStatus in a simple way. This way duplicate processing can be avoided as well.                                                                                                    |
| Definition of order process workflow<br>by workflow type | order_status_id                | Invoicing and pre-paid workflows determine the for-shipping release and the system responsibility for the check of incoming payments.  BASIC = 120/130 220                                                                                                    |
| Additional restrictions by payment type                  | payment_method_id              | Controls the system responsibility for the check of incoming payments if distributed across multiple systems, e.g. Speed4Trade CONNECT and external System, depending on payment type.                                                                                                    |
| eBay specialities                                        | complete_status                | <ul> <li>eBay has to order specialities</li> <li>the buyer does not complete the checkout (checkout incomplete status)</li> <li>eBay does combine multi orders in a new order (Re-grouping of order)</li> <li>Best Practice recommendation</li> <li>Create a pre-order slip in the external system and use it for stock reservation only. Do not set the export_date when complete_status = 3. Prior to another order import, delete all existing and release the reserved stock again&gt; This solves the "checkout incomplete &amp; regrouped orders issue simultaneously.</li> <li>Use the strategy to force the buyer checkout (after x days)</li> </ul> |
| Error handling                                           | No filter, but significant key | Use order_number and order_number_prefix (depends on account number range configuration) to identify orders that need to be requested and processes again (e.g. after a correction in CONNECT).                                                                                                    |

# Meshup under the hood (1)

### Meshup makes sense for those functions

- item list
- item edit
- action center, support center
- market place report ( in an item)
- prepared offer & offer list
- offer update
- order edit
- ...

# Meshup under the hood (2)

### How to integrate an URL via Meshup?

- For an edit screen https://servername:port/emmidaweb/dede/items/common.html?itemId=3747503&callback=no&frameless=1&mid=1&user=username&nonce=201901101345&secKey=.....
- For a list screen ( "filter" see next slide) https://servername:port/emmidaweb/dede/items/list.html?frameless=0&mid=1&user=username&nonce=201901101345&secKey=.....
- For the action center https://servername:port/emmidaweb/de-de/management/actioncenter.html?frameless=1&mid=1&user=username&nonce=201901101345&secKey=.....

### Establish a SSO & Session Handling

- Do not use a "generic" user
- number of concurrent users is limited by license
- avoid to open new sessions for already active users

## Technology Stack

### Encryption

- Certificate → https://partner.speed4trade.com/entwickler/tools/ssl-zertifikat-download/
- Use newest cypher
- http basic authentication

### Transmission protocols

- https
- XSDs
  - Not for validation purposes!

### For additional info use the "Guideline SOAP Client Implementation" (Leitfaden)

https://partner.speed4trade.com/entwickler/integration-starten/integrationsleitfaden/

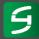